# **ASROCK** Technical Reference - Q&A

- 1. Q: Could I connect USB2.0 cable to USB3.0 external HDD device and USB3.0 external HDD device run at SuperSpeed mode?
  - A: USB3.0 and USB2.0 cable has some differences, please refer below picture to check your USB cable is USB2.0 or USB3.0

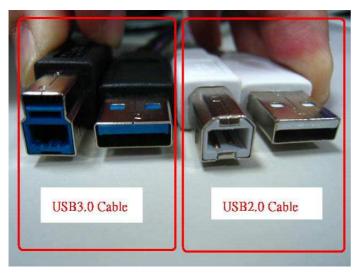

If you connect USB2.0 cable on USB3.0 external HDD device like below, it will not run at SuperSpeed mode.

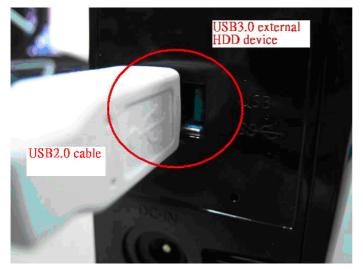

Please connect USB3.0 cable on USB3.0 external HDD device to run at SuperSpeed mode.

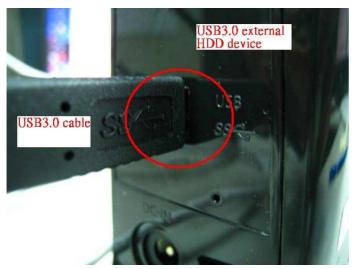

- 2. Q: I have a WD Advanced Format HDD (Western Digital) in my system. The system freezes, Windows installation cannot find the HDD, or I have low transfer speeds. How can I solve it?
  - A: Using WD Advanced Format HDD's in combination with Windows XP may require a special jumper setting on WD Hard disk or the use of a software tool.

Please set the HDD jumper to 7-8 as shown below:

## Advanced Format Jumper Setting

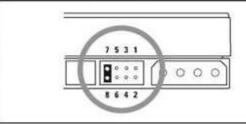

#### Adv Format

Advance Format Drives - To achieve full performance on Windows XP, single partition, set Jumpers 7-8 prior to installation

You can also refer WD FAQ via this link for more details:

http://wdc-de.custhelp.com/cgi-bin/wdc\_de.cfg/php/endus...24&p\_created=#jumper

# 3. Q: I adopt Samsung HD323HJ / HD502HJ / HD503HI / HD103SJ / HD105SI HDD to AMD SB850 chipset motherboard, but when I start system, the HDD did not spin up. How should I do?

A: Please visit Samsung website to update HDD F/W. You can also refer Samsung FAQ from below link for detail: http://www.samsung.com/global/business/hdd/faqView.do?b2b\_bbs\_msg\_id=308

### 4. Q: How to create more air flow on P55 and H55 series motherboards?

A: Please kindly install the CPU FAN as the following example photos to improve air flow. After install, please check the air flow direction in the system.

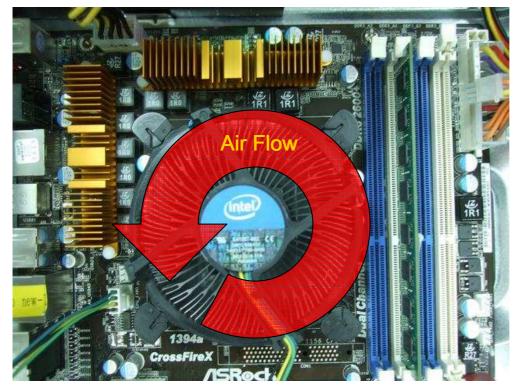

1. With Intel BOX CPU fan.

2. With VIGOR Monsoon III LT CPU cooler

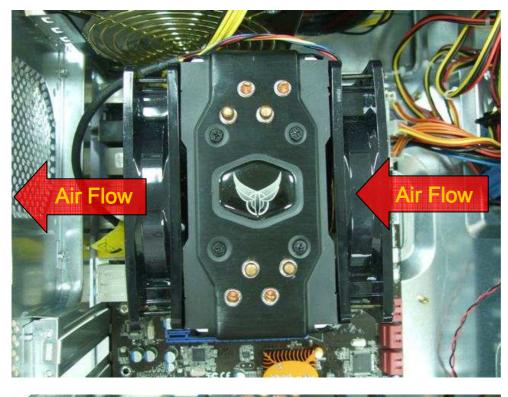

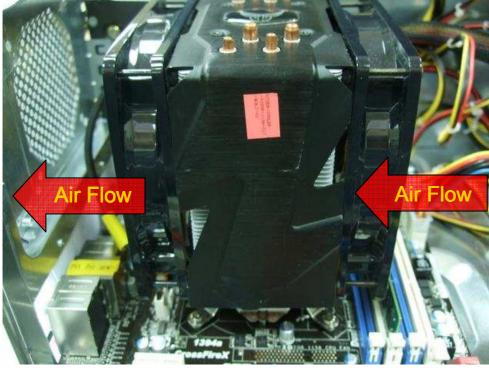

3. With Scythe Grand Kama Cross CPU cooler

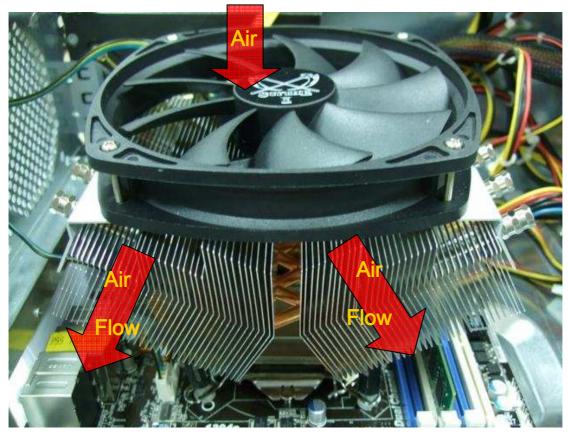

4. With Thermaltake Spin Q CPU cooler.

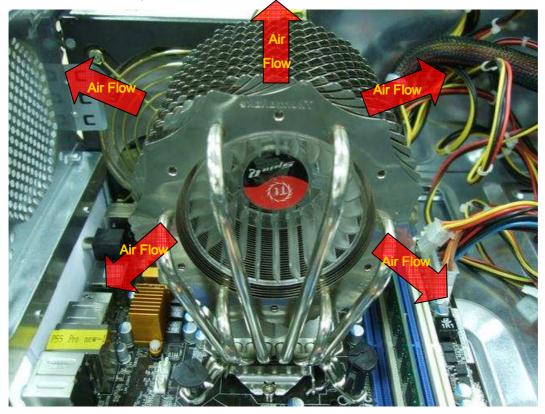

5. With Cool Master Hyper 212 plus CPU fan

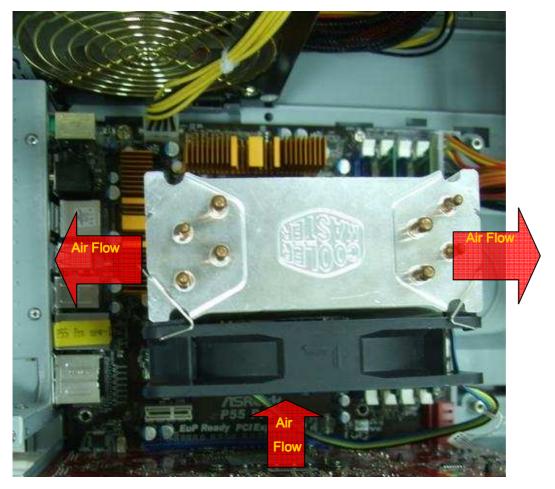